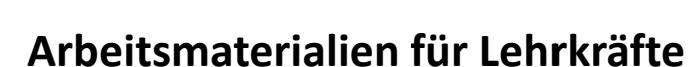

# Kreative Ideen und Konzepte inkl. fertig ausgearbeiteter Materialien und Kopiervorlagen für einen lehrplangemäßen und innovativen Unterricht

Thema: Unterrichtsmethoden, Ausgabe: 1

Titel: Lebenslauf: Fakten und Informationen besser verarbeiten und behalten (9 S.)

## Produkthinweis zur »Kreativen Ideenbörse Sekundarstufe«

Dieser Beitrag ist Teil einer Print-Ausgabe aus der »Kreativen Ideenbörse Sekundarstufe« der Mediengruppe Oberfranken – Fachverlage GmbH & Co. KG\*. Den Verweis auf die jeweilige Originalquelle finden Sie in der Fußzeile des Beitrags.

Alle Beiträge dieser Ausgabe finden Sie hier.

Seit über 15 Jahren entwickeln erfahrene Pädagoginnen und Pädagogen kreative Ideen und Konzepte inkl. sofort einsetzbarer Unterrichtsverläufe und Materialien für verschiedene Reihen der Ideenbörse.

Informationen zu den Print-Ausgaben finden Sie hier.

\* Ausgaben bis zum Jahr 2015 erschienen bei OLZOG Verlag GmbH, München

## **Beitrag bestellen**

- > Klicken Sie auf die Schaltfläche Dokument bestellen am oberen Seitenrand.
- Alternativ finden Sie eine Volltextsuche unter www.eDidact.de/sekundarstufe.

## Piktogramme

In den Beiträgen werden – je nach Fachbereich und Thema – unterschiedliche Piktogramme verwendet. Eine Übersicht der verwendeten Piktogramme finden Sie hier.

## Nutzungsbedingungen

Die Arbeitsmaterialien dürfen nur persönlich für Ihre eigenen Zwecke genutzt und nicht an Dritte weitergegeben bzw. Dritten zugänglich gemacht werden. Sie sind berechtigt, für Ihren eigenen Bedarf Fotokopien in Klassensatzstärke zu ziehen bzw. Ausdrucke zu erstellen. Jede gewerbliche Weitergabe oder Veröffentlichung der Arbeitsmaterialien ist unzulässig.

Die vollständigen Nutzungsbedingungen finden Sie hier.

Haben Sie noch Fragen? Gerne hilft Ihnen unser Kundenservice weiter: Kontaktformular | @ Mail: service@eDidact.de **E** Post: Mediengruppe Oberfranken - Fachverlage GmbH & Co. KG E.-C.-Baumann-Straße 5 | 95326 Kulmbach http://www.eDidact.de | https://www.bildung.mgo-fachverlage.de

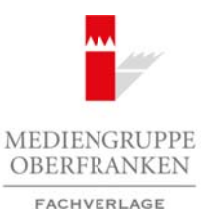

# **Lebenslauf-Methode**

# **Beschreibung der Methode**

## **Lebenslauf-Methode**

Nicht nur Menschen haben einen Lebenslauf. Im übertragenen Sinn haben diesen ebenso Dinge und Ereignisse. Wir sprechen dann allerdings eher von "chronologischer Abfolge", "Entwicklungsabschnitten" bzw. "-stufen" o.Ä. Wesentlich dabei sind die zeitliche Aufeinanderfolge und die auf dieser Linie liegenden Geschehnisse bzw. Fakten etc.

Diese lassen sich in einem "Lebenslauf" darstellen. Er ist der Begleitzettel für Menschen, Dinge und Vorgänge, der uns helfen kann, die Fakten und Informationen besser zu verarbeiten und zu behalten.

Dabei stehen nicht nur Daten bzw. Zeitangaben und Zeitabschnitte im Mittelpunkt, sondern diese werden mit den entsprechenden Informationen angereichert. So entsteht eine Beschreibung bzw. Informationsfolge im zeitlichen Ablauf. Wir kennen diese Methode als fachspezifische Arbeitsweise im Fach Geschichte. Dort dient sie hauptsächlich zur Verdeutlichung der Chronologie historischer Abläufe. Wir können diese Arbeitsweise auch auf andere Bereiche übertragen. Auch Textinformationen, Gegenstände und Vorgänge, die einer Entwicklung oder Veränderung unterliegen, haben eine "Chronologie", die sich darstellen lässt. Arbeitsmaterialien Sekundarstufe<br>
Lebenslauf-Methode<br>
Hauptschule Hauptschule (Hauptschule)<br>
Nichter Merchen hehen sient is eine Hauptschule Arbeitsblätter-Methode<br>
Nichter wie regenter also in a simple with real and the (z) Relieve etc.<br>
The internet of the strengthene Circle is the Belgicized Fur Menschen, Dioge und<br>
belien kam, die Fraken und Informationen Tengelikhilie im Mittelpunk, sondern in der behilten.<br>
Internalien kow, Deitargab

Wie informativ und illustrativ dies ist, wird leicht daran deutlich, dass z.B. manche Nachrichtenmagazine (Fokus, Spiegel) dazu übergegangen sind, ihre Themenberichte am Fußende mit einer Zeitleiste zu versehen, die die Entwicklung der Sache, des Vorgangs oder der Person verdeutlicht. Diese zusätzliche Hilfe ist lernwirksam und unterstützt den Behaltensprozess.

### **Vorgehensweise:**

- 1. Zu einem Text, Vorgang oder Gegenstand erstellen die Schüler einen Lebenslauf, der die Entwicklung der Sache, das Leben einer Person oder den Fortgang in der Ideengeschichte bzw. im logischen Ablauf eines Themas "chronologisch" darstellt.
- 2. Die Schüler erstellen auf einem Arbeitsblatt eine Zeitleiste bzw. eine Aufgliederung der Entwicklungsschritte.
- 3. In diese werden die Fakten in Stichwörtern oder kurzen Statements eingefügt.
- 4. Die Liste wird gemeinsam auf Vollständigkeit überprüft.

#### **Sozialform:**

Einzelarbeit, Partnerarbeit und Gruppenarbeit bzw. die Arbeit mit der ganzen Klasse ist bei dieser Form möglich.

Diese Arbeitsmethode eignet sich auch für längerfristige Vorhaben, z.B. beim selbstständigen Erlesen einer Klassenlektüre. Dann ist der "Lebenslauf" zugleich Ablaufprotokoll des eigenen Arbeitens.

Ideenbörse Unterrichtsmethoden Sekundarstufe, Heft 2005

1

# **Lebenslauf-Methode**

# **Beschreibung der Methode**

# **Bearbeitungsschema für Personen**

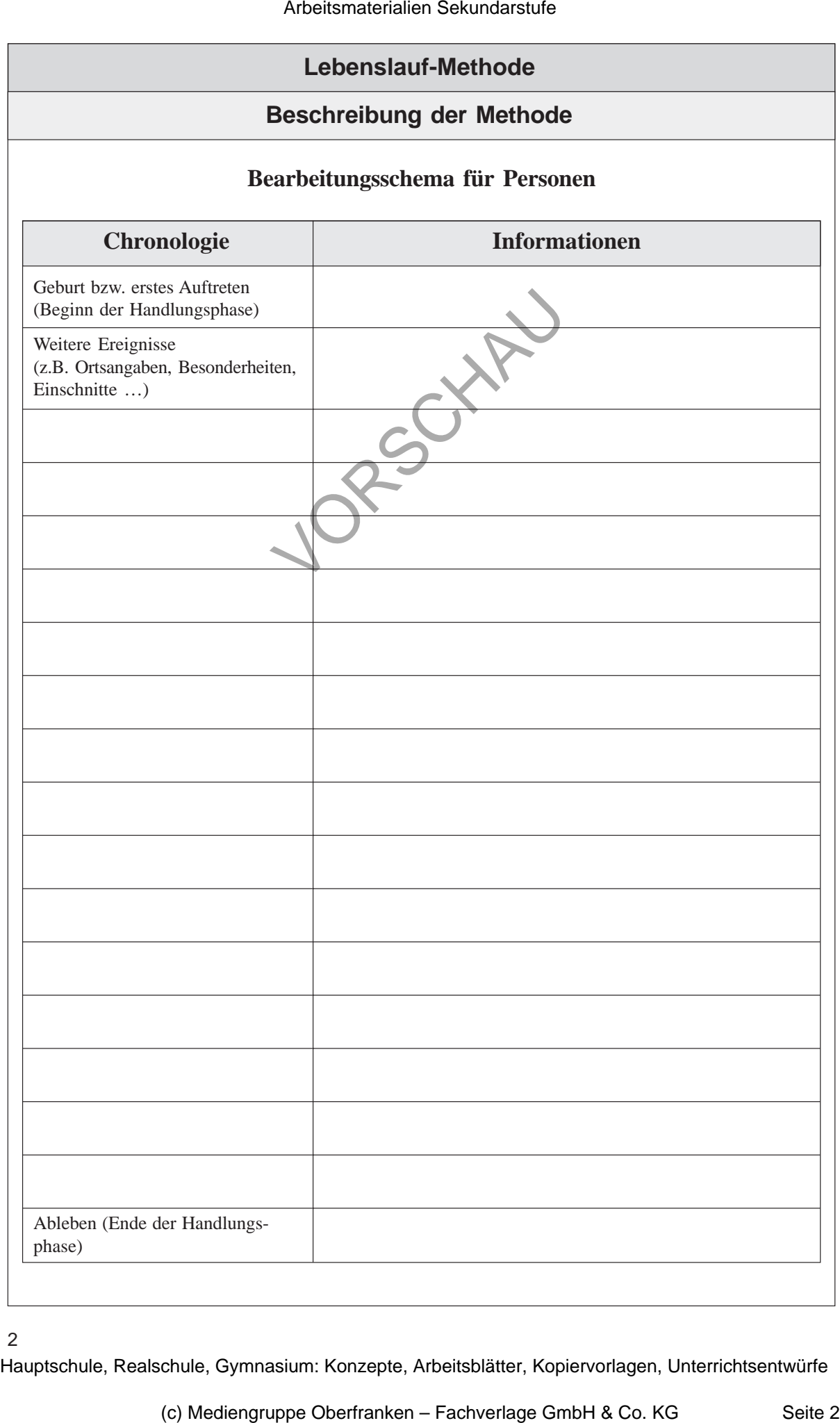

2